# **pixbet saque rápido baixar**

- 1. pixbet saque rápido baixar
- 2. pixbet saque rápido baixar :qual o valor máximo de saque na pixbet
- 3. pixbet saque rápido baixar :vaidebet o que é

# **pixbet saque rápido baixar**

#### Resumo:

**pixbet saque rápido baixar : Descubra as vantagens de jogar em bolsaimoveis.eng.br! Registre-se e receba um bônus especial de entrada. O seu caminho para grandes prêmios começa aqui!** 

contente:

Pixbet oferece diversas opções de apostas esportivas, jogo de casino e promoções exclusivas para seus usuários. Além disso, é possível acompanhar os eventos esportivos em tempo real, gerenciar suas aposta e sacar suas ganâncias a qualquer momento.

Para baixar o aplicativo Pixbet, acesse a loja de aplicativos de pixbet saque rápido baixar preferência e procure por "Pixbet". Em seguida, clique no botão "instalar" e aguarde a conclusão do download. Após isso, você poderá criar uma conta, fazer depósitos e começar a apostar. É importante ressaltar que o aplicativo Pixbet está disponível apenas para maiores de 18 anos e presente no Brasil. Além disso, é necessário verificar a legalidade das apostas online em pixbet saque rápido baixar região antes de se cadastrar.

Não se deixe enganar por sites fraudulentos que prometam baixar o aplicativo Pixbet de forma ilegal ou grátis, uma vez que isso pode resultar em sérios problemas legais e a divulgação de suas informações pessoais.

[betsul meliuz](https://www.dimen.com.br/betsul-meliuz-2024-08-02-id-12482.html)

## **pixbet saque rápido baixar**

As **apostas multiplas na Pixbet** são uma ótima opção para quem deseja aumentar suas chances de ganhar, porém, também podem resultar em pixbet saque rápido baixar maior risco. Nesse artigo, explicaremos como realizá-las e o que você precisa saber antes de começar.

#### **pixbet saque rápido baixar**

As apostas multiplas na Pixbet são uma forma de combinar diferentes seleções de eventos esportivos em pixbet saque rápido baixar um único bilhete. Para ganhar, todas as previsões feitas devem estar corretas, o que torna essa estratégia mais arriscada. Por outro lado, as odds se multiplicam, o que pode resultar em pixbet saque rápido baixar ganhos maiores.

#### **Como fazer apostas multiplas na Pixbet?**

Para realizar uma **aposta múltipla na Pixbet**, é preciso seguir algumas etapas:

- 1. Acesse pixbet saque rápido baixar conta na Pixbet.
- 2. Explore o site ou aplicativo para encontrar os eventos nos quais deseja apostar.
- 3. Selecione uma partida e escolha o mercado desejado.
- 4. Em vez de confirmar o palpite imediatamente, continue navegando na casa de apostas.
- 5. Repita os passos 3 e 4 para adicionar outras seleções ao seu bilhete.
- 6. Confirme a pixbet saque rápido baixar aposta múltipla.

#### **Vantagens e desvantagens das apostas multiplas na Pixbet**

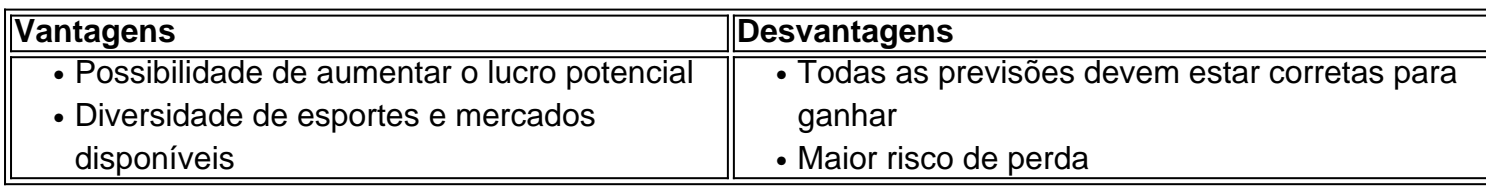

## **Conclusão**

Apostar em pixbet saque rápido baixar eventos esportivos pode ser emocionante e gratificante. As **apostas multiplas na Pixbet** oferecem a oportunidade de aumentar seus ganhos, No entanto, é importante estar ciente dos riscos e jogar responsavelmente. Tenha sempre em pixbet saque rápido baixar mente que, para ganhar uma aposta múltipla, todas as seleções devem ser vencedoras. Boa sorte e aproveite a experiência!

## **pixbet saque rápido baixar :qual o valor máximo de saque na pixbet**

Neste guia completo, vamos explorar o mundo das apostas desportivas Bet365, fornecendo dicas e estratégias valiosas para ajudá-lo a começar pixbet saque rápido baixar jornada de apostas com confiança.

Se você é novo no mundo das apostas desportivas ou simplesmente deseja aprimorar suas habilidades, este guia é o recurso perfeito para você. Vamos guiá-lo por todos os aspectos das apostas Bet365, desde o registro de uma conta até o saque de seus ganhos.

pergunta: Como me cadastro em pixbet saque rápido baixar uma conta Bet365?

resposta: Para se registrar em pixbet saque rápido baixar uma conta Bet365, visite o site oficial e clique no botão "Registrar". Preencha o formulário de inscrição com suas informações pessoais e crie um nome de usuário e senha.

# **Realize apostas personalizadas na Pixbet e otimize suas chances de ganhar**

### **Saiba como criar suas próprias apostas na Pixbet e aproveitar ao máximo suas previsões**

A Pixbet é uma das casas de apostas online mais populares no Brasil, e agora ela disponibilizou uma ferramenta que irá deixar ainda mais fácil obter lucros: as apostas personalizadas. Com essa nova ferramenta, você pode criar suas próprias apostas, unindo diferentes mercados e eventos, adaptando-as completamente às suas próprias expectativas e, consequentemente, aumentando suas chances de obter sucesso.

Para criar uma aposta personalizada, basta realizar os seguintes passos:

- 1. Faça login na pixbet saque rápido baixar conta Pixbet.
- 2. Escolha a categoria esportiva na qual deseja realizar suas apostas.
- 3. Selecione os eventos desejados para fazer suas apostas.
- 4. Clique no botão "Criar aposta personalizada".
- 5. Defina o valor que pretende apostar e valide a aposta desejada.

Após a criação da pixbet saque rápido baixar aposta personalizada, ela estará automaticamente disponível na seção "Minhas Apostas" de pixbet saque rápido baixar conta. Deste modo, é possível acompanhar o desenrolar da pixbet saque rápido baixar aposta em pixbet saque rápido baixar tempo real, e verificar quanto você irá lucrar se ela for um sucesso.

A nova ferramenta de aposta personalizada da Pixbet é uma excelente maneira de incrementar suas chances de sucesso nas apostas Esportivas. Crie apostas customizadas de acordo com suas próprias expectativas, aumentando assim suas possibilidades de lucro.

Então, não perca tempo e experimente essa nova ferramenta hoje mesmo na Pixbet!

- Como efetuar uma aposta personalizada na Pixbet?
- O que há de vantajoso em pixbet saque rápido baixar fazer apostas personalizadas?
- Como incrementar minhas possibilidades de sucesso nas apostas esportivas?

# **pixbet saque rápido baixar :vaidebet o que é**

O primeiro-ministro indiano Narendra Modi visitará a Rússia pela primeira vez desde que o Kremlin invadiu Ucrânia, pixbet saque rápido baixar uma viagem onde se destacam os laços crescentes entre ambos países apesar da estreita relação de Nova Délhi com Washington. Estão sendo feitos preparativos para a visita de Modi à Moscou e as datas serão anunciadas pixbet saque rápido baixar breve, disse o porta-voz do Kremlin Yuri Ushakov.

"Posso confirmar que estamos preparando uma visita do primeiro-ministro da ndia", disse ele, de acordo com a TASS. "Ainda não posso dizer sobre as datas porque elas são anunciadas pelas partes pixbet saque rápido baixar concordância mas nós nos preparamos ativamente e essa viagem acontecerá".

contatou o Ministério de Relações Exteriores da ndia para comentar.

A próxima viagem será a primeira de Modi ao país desde 2024 e ocorre menos do que um mês depois dele ter sido reeleito como primeiro-ministro durante uma votação com duração semanal. Modi encontrou-se pela última vez com o presidente russo Vladimir Putin à margem da cúpula de Shanghai Organização Cooperação no Uzbequistão pixbet saque rápido baixar 2024, onde ele disse ao líder que a era atual "não é guerra".Putin também visitou Nova Délhi apenas alguns meses antes pixbet saque rápido baixar invasão não provocada na Ucrânia.

Os laços da ndia com a Rússia remontam décadas à Guerra Fria e permaneceram fortes apesar das repetidas sanções contra Moscou por parte dos governos ocidentais.

Nova Délhi se absteve repetidamente de votar contra a Rússia nas Nações Unidas e tem evitado críticas públicas à guerra da Ucrânia.

A ndia continua fortemente dependente do Kremlin para seu equipamento militar – um elo vital, dada as tensões pixbet saque rápido baixar curso da India na pixbet saque rápido baixar fronteira compartilhada com a China no Himalaia -e aumentou compras de petróleo bruto russo desconto. Ao mesmo tempo, os laços da ndia com a América do Norte se fortaleceram pixbet saque rápido baixar meio às preocupações compartilhadas sobre assertividade chinesa na região Indo-Pacífico.

O líder indiano também se dirigiu ao Congresso durante essa viagem, uma honra tipicamente reservada para aliados e parceiros próximos dos EUA.

Mais tarde naquele ano, Putin não compareceu à cúpula do Grupo dos 20 líderes pixbet saque rápido baixar Nova Délhi durante a qual os dirigentes fizeram uma declaração de consenso criticando pixbet saque rápido baixar invasão da Ucrânia.

A ndia é membro do grupo de segurança Quad com os EUA, Japão e Austrália. Também tem um assento na mesa dos dois grupos amigáveis a Moscou: o bloco da OCX (Organização para Cooperação Internacional) ou BRICS que inclui Rússia/China;

Author: bolsaimoveis.eng.br

Subject: pixbet saque rápido baixar

Keywords: pixbet saque rápido baixar

Update: 2024/8/2 3:21:50